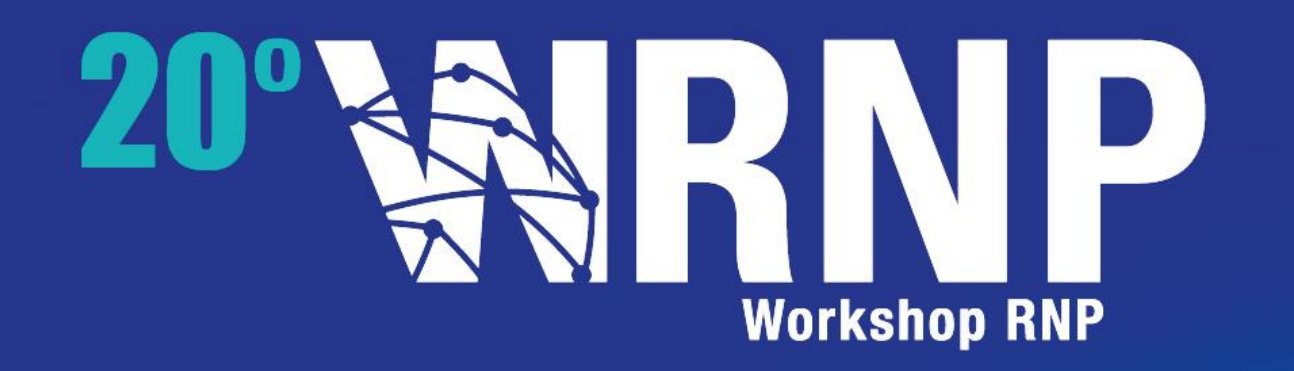

# **Automatizando Experimentos em Openstack com CloudNEXT**

Tereza Cristina Melo de Brito Carvalho Fernando Frota Redigolo Rodrigo Augusto Girani Tejos

*Universidade de São Paulo*

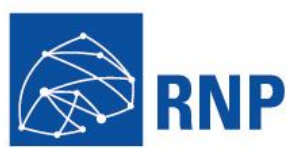

# **O que é o CLoudNEXT ?**

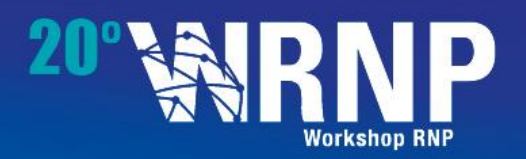

### **CloudNEXT – Cloud ComputiNg EXperimental Testbed**

#### **Ambiente experimental** que oferece aos pesquisadores

- **Alocação** de servidores físicos dedicados (aka **baremetal**), permitindo o acesso direto ao hardware computacional
- **Alocação** automatizada de **clusters** computacionais de servidores *baremetal* (com foco em clusters **Openstack**)

Objetivo:

- Atender **pesquisas** em computação em nuvem (e em outras áreas) que demandam **controle total sobre o hardware físico**.
- **Agregar recursos** de experimentação aos disponíveis no Testbed **FIBRE**

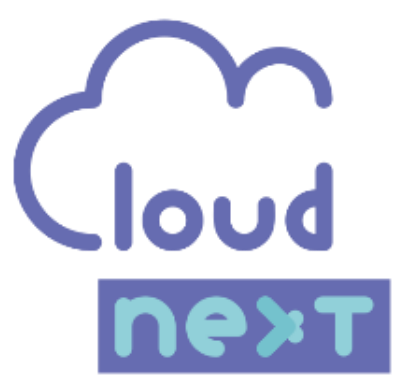

## **CLoudNEXT – Instituições Envolvidas**

### **CloudNEXT é parte do Projeto CloudLab-BR**

- Projeto RNP/FINEP (n.01.17.0004.00)
- Laboratório de Arquitetura e Redes de Computadores USP **(LARC-USP)**
- Laboratório de Sustentabilidade USP **(LASSU-USP)**
- Laboratório Sistemas Distribuídos UFCG **(LSD-UFCG)**
	- Serviço Iguassu

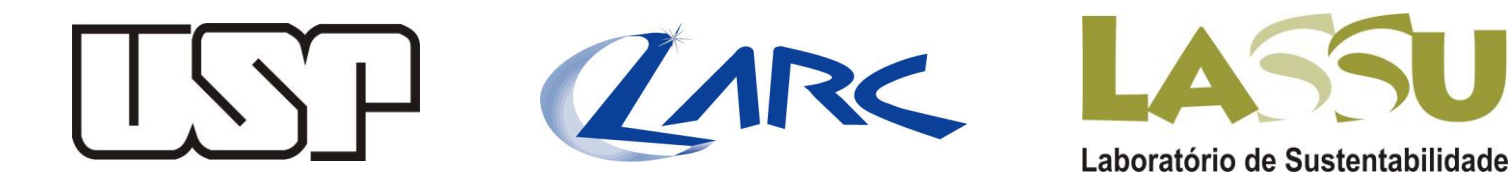

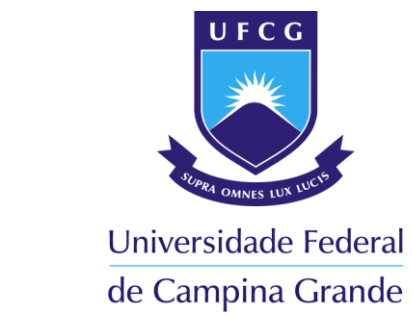

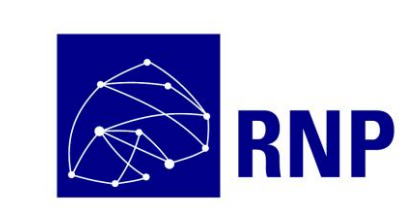

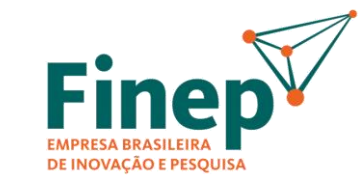

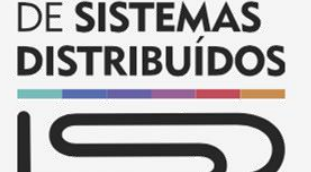

**LABORATÓRIO** 

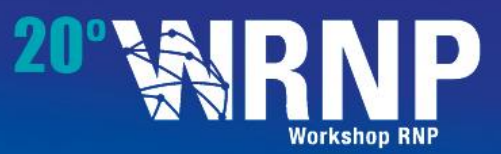

### **CLoudNEXT e FIBRE**

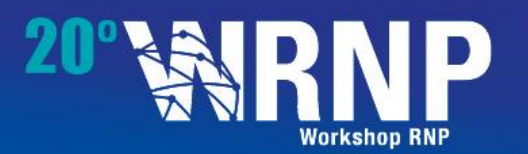

Rodrigo Teios

Support

#### **Uso de Elementos Comuns do FIBRE**

- Ambiente de Experimentação derivado do FIBRE (Portal, script OEDL)
- Mesmo Workflow de Automatização de Experimentos
- Mesma Base de Usuários\*
- Facilidade de uso para experimentadores
- Facilidade de integração futura CloudNEXT - FIBRE

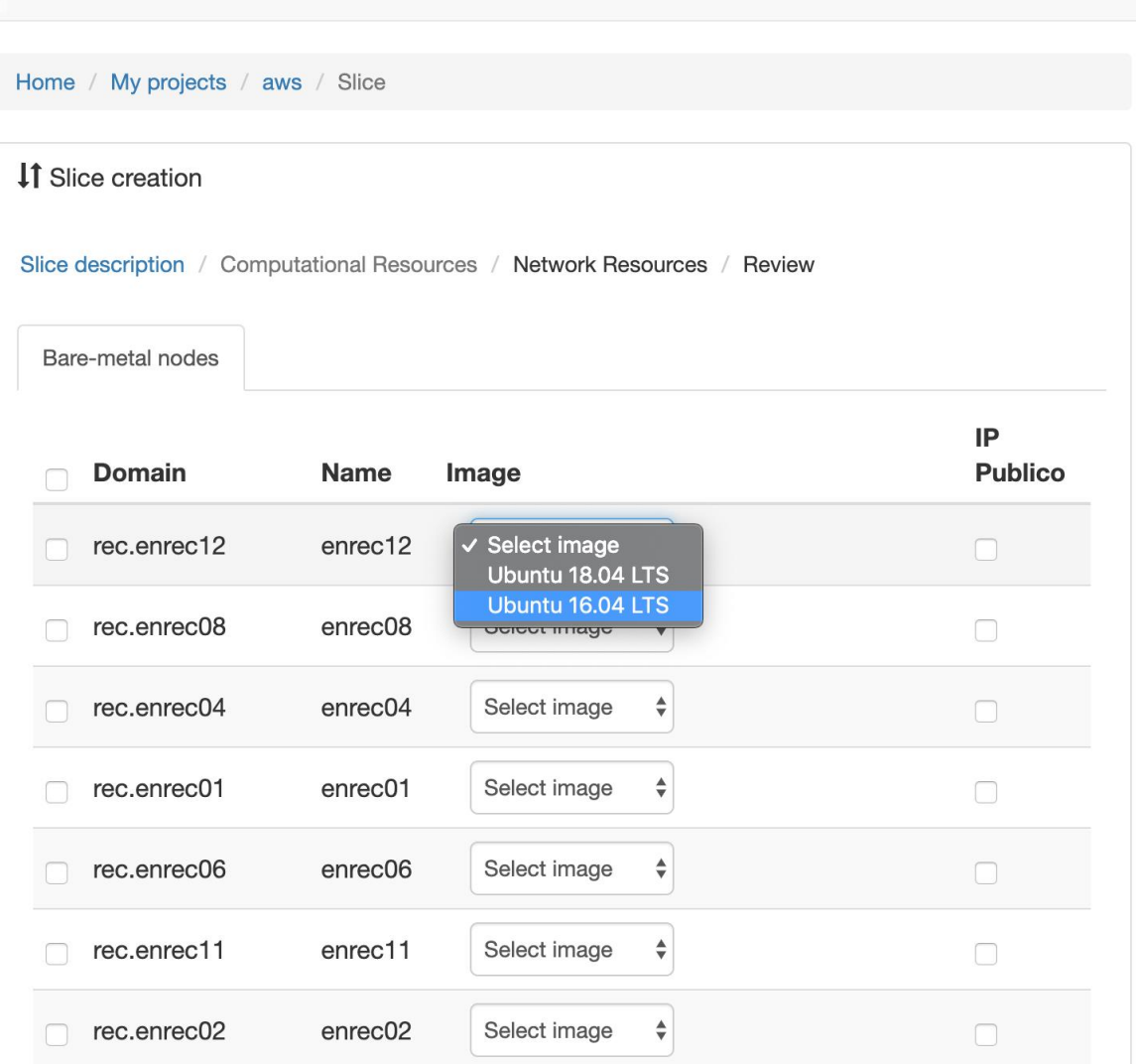

About CloudLab-Br -

Home

Projects -

Management -

*(\*) Planejado*

### **CLoudNEXT e FIBRE**

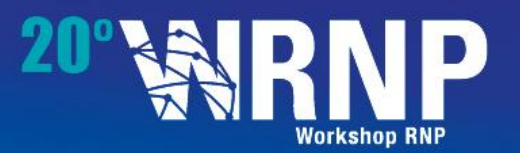

#### **Uso de Elementos Comuns do FIBRE**

- Ambiente de Experimentação derivado do FIBRE (Portal, script OEDL)
- Mesmo Workflow de Automatização de Experimentos
- Mesma Base de Usuários\*
- Facilidade de uso para experimentadores
- Facilidade de integração futura CloudNEXT - FIBRE

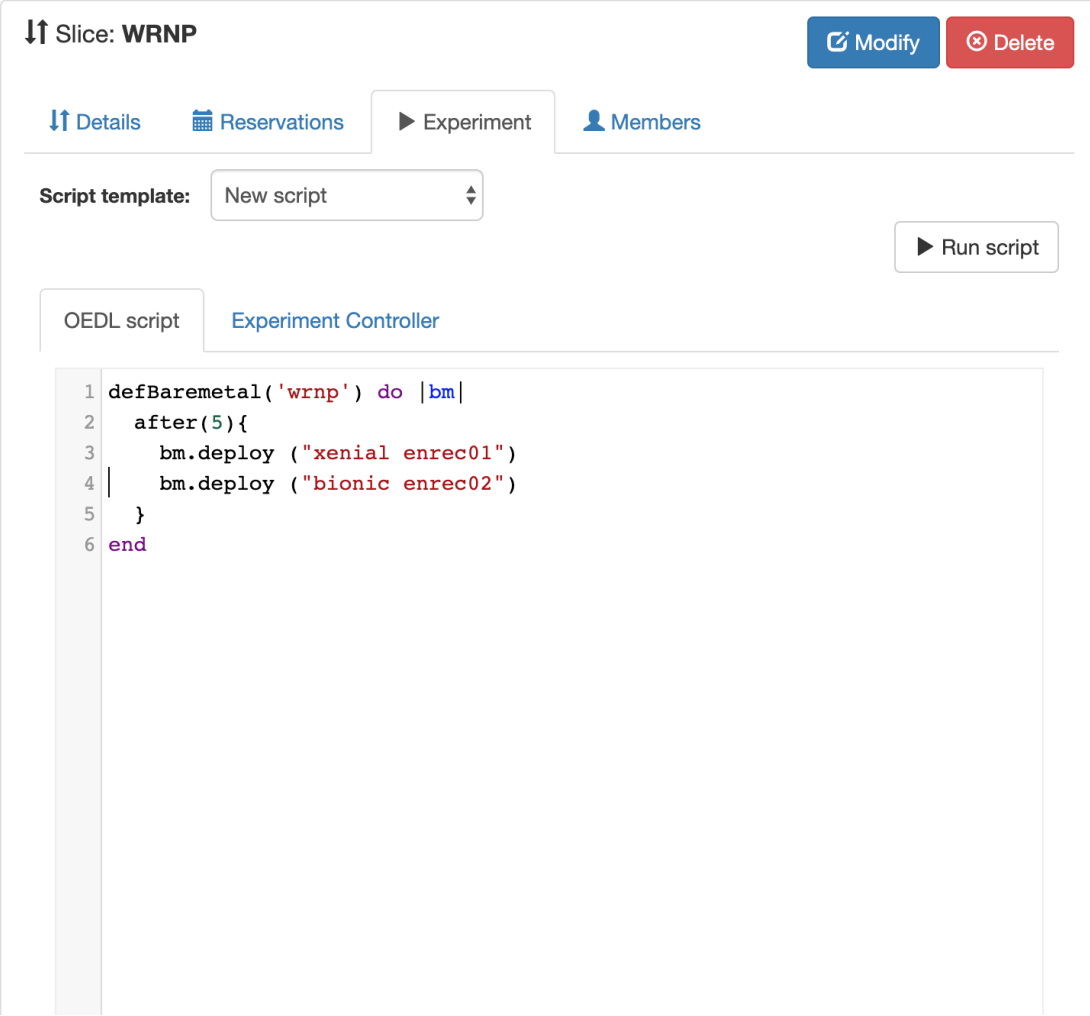

### **Automatização dos Recursos Experimentais**

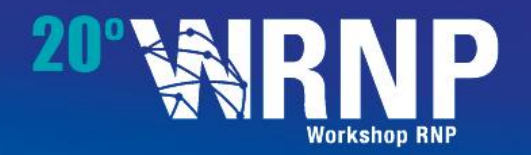

#### **Questões:**

- 1. Como automatizar a instalação do Sistema Operacional nos servidores Experimentais ?
- 2. Como transformar estes servidores em um cluster Openstack ?

Servidores Experimentais (Ilha Recife)

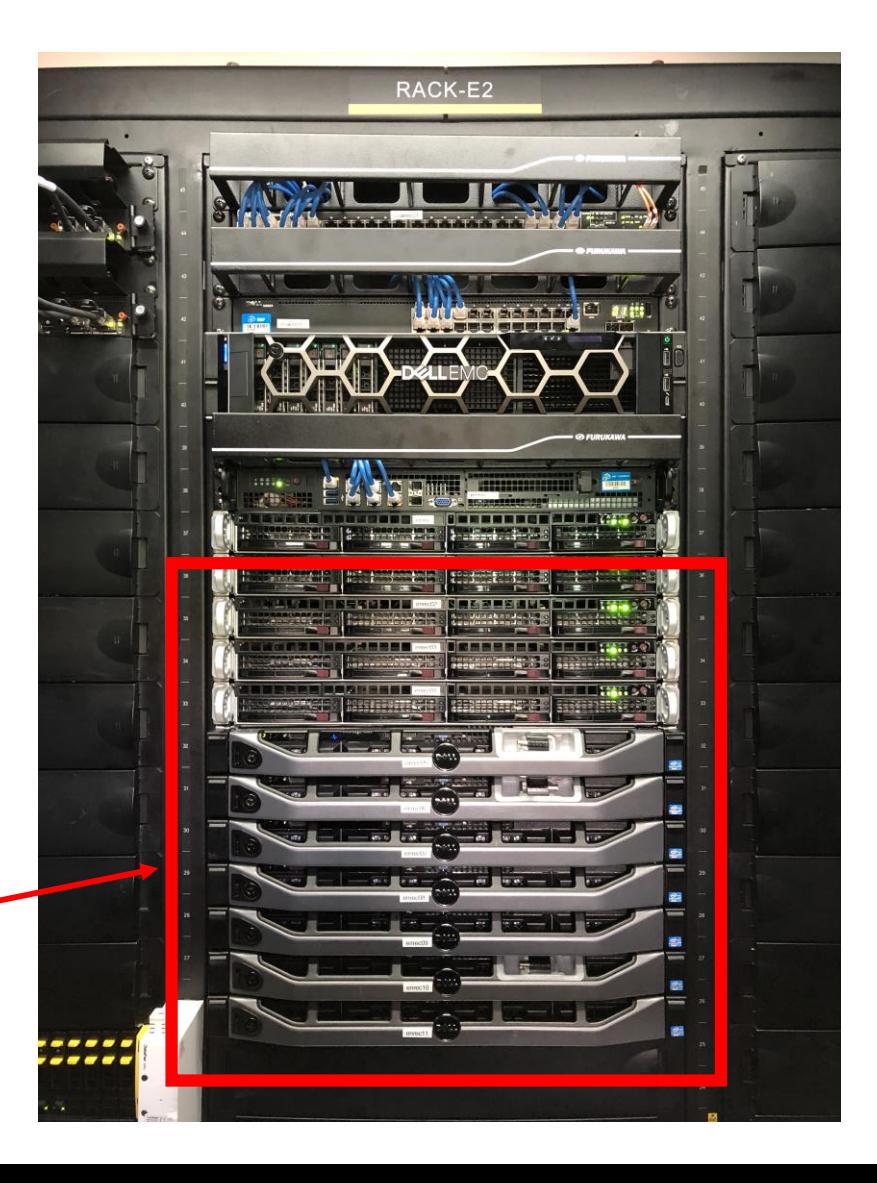

### **Provisionamento Baremetal**

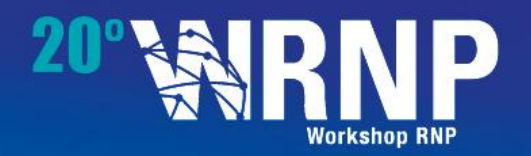

### **Solução Baseada em Múltiplos Módulos**

- Openstack Ironic em Modo Standalone
- Ironic Bifrost Scripts Ansible
- Openstack DiskImage Builder (DIB)
- Módulos em Ruby (integração com Ambiente de Controle do testbed)
- Scripts em Bash

**Aproximadamente 13 minutos para deploy de um nó**

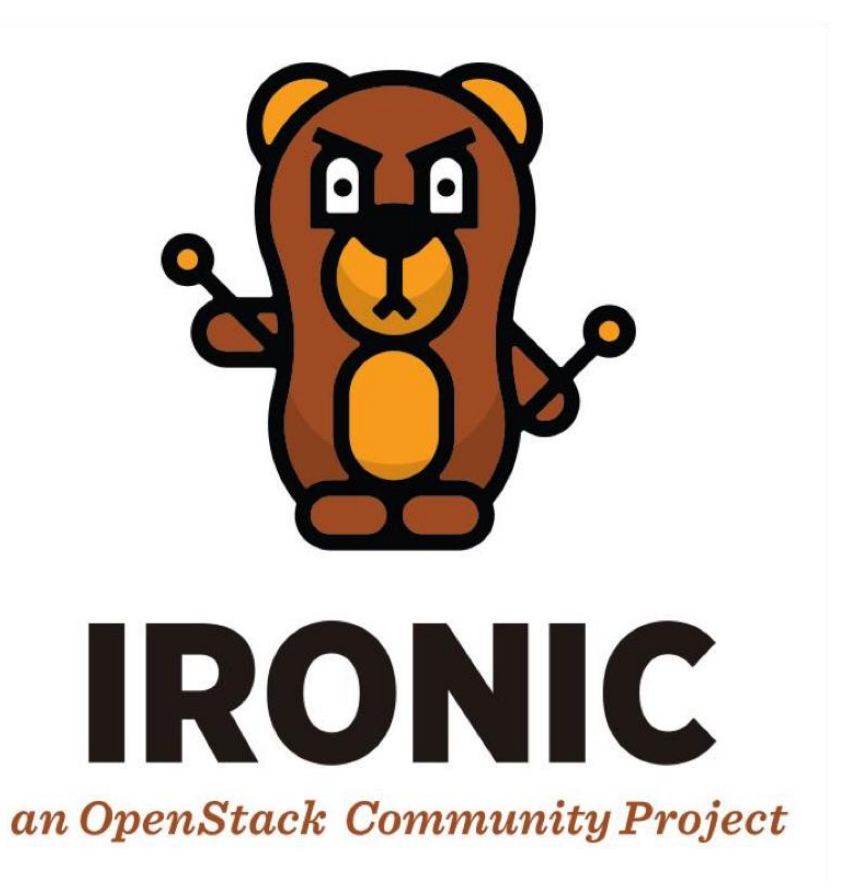

**(***Pixie Boots, a heavy metal bear***)**

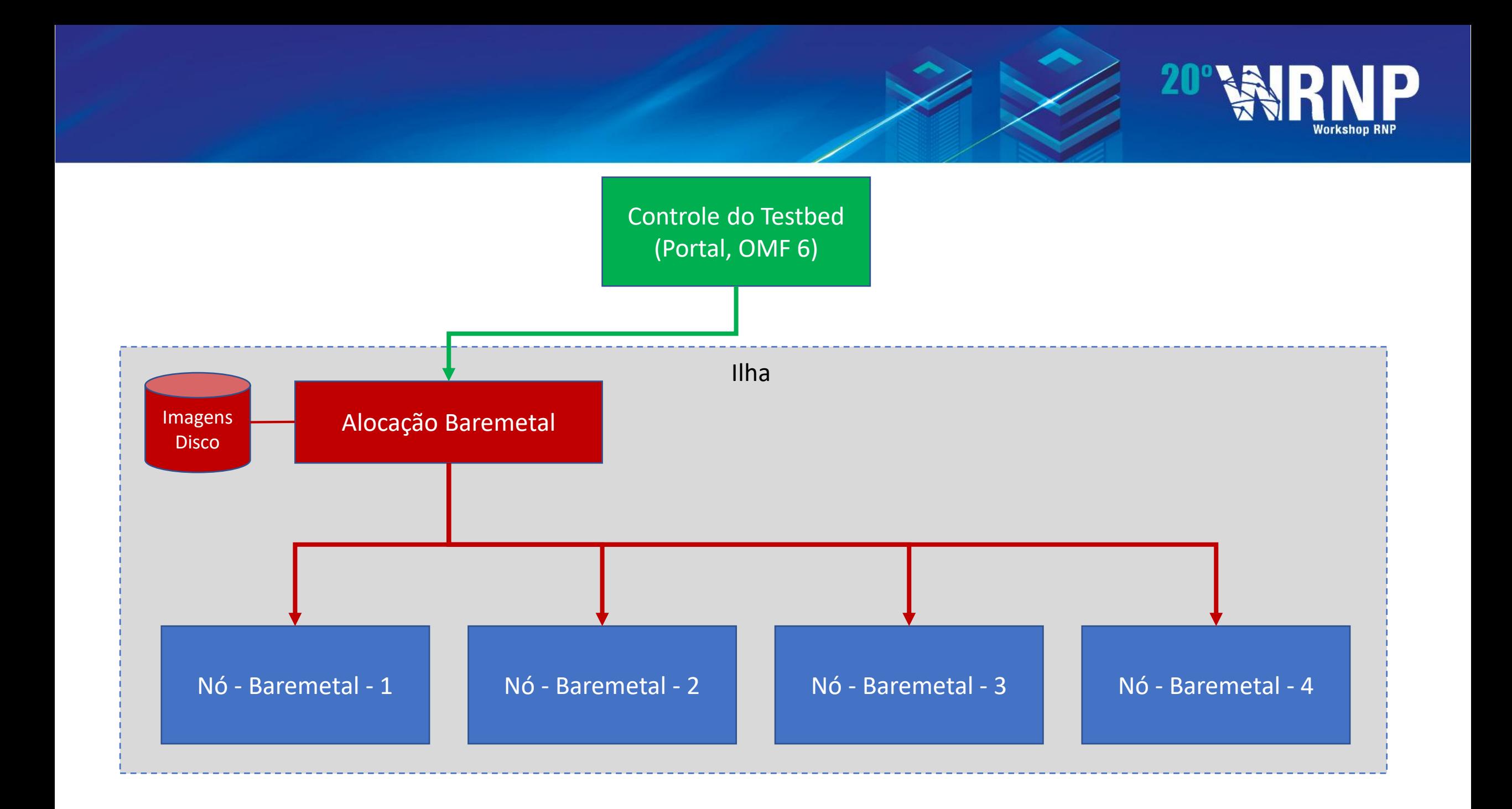

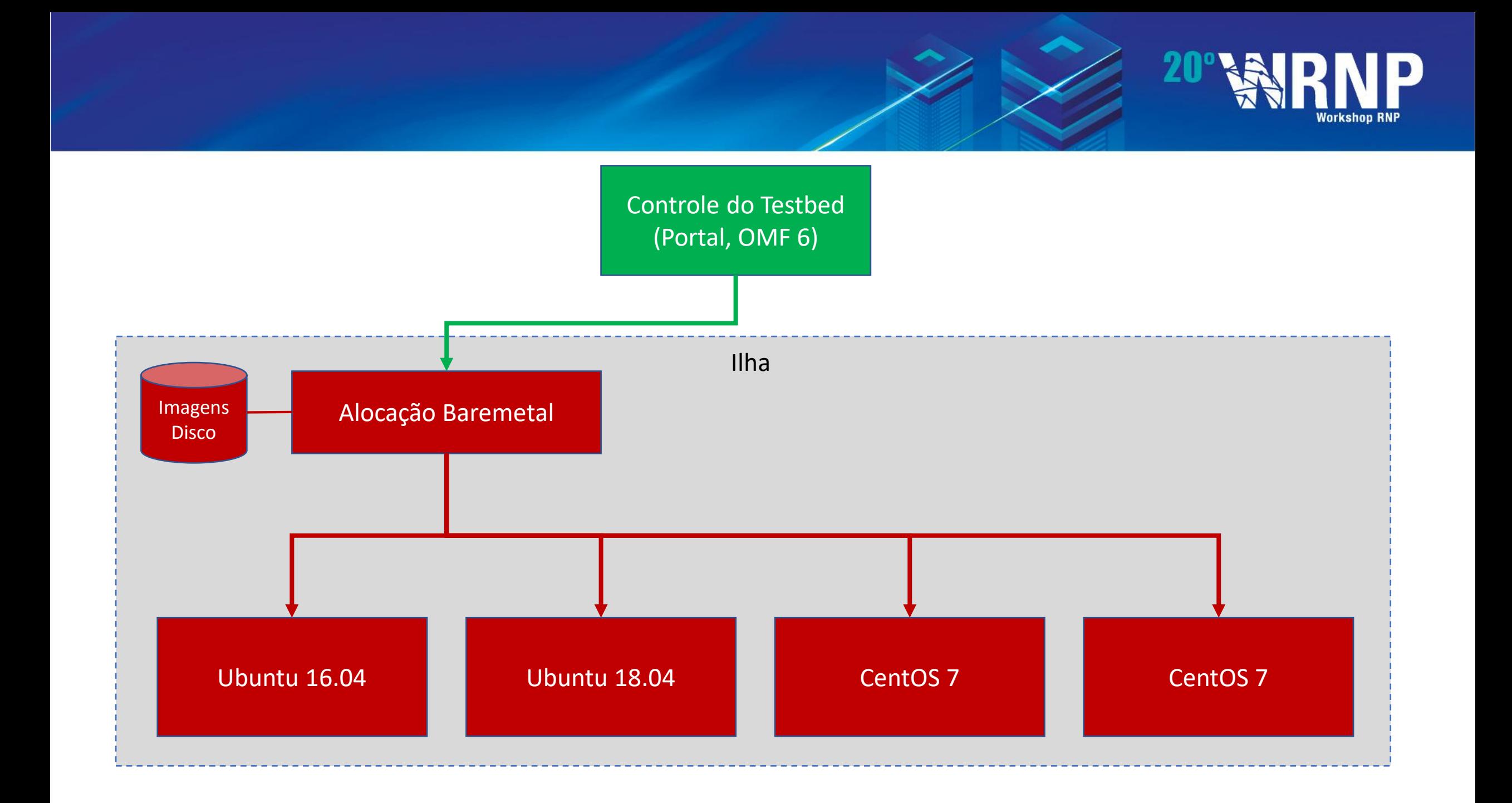

### **Provisionamento Openstack**

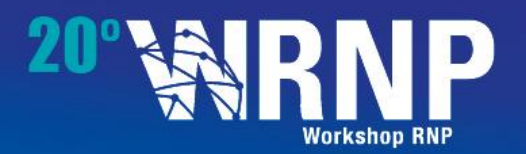

#### **Em Desenvolvimento, baseada em Ansible**

- Openstack Kolla Controladores Openstack em contêiners Dockers
- Kolla-Ansible Scripts Ansible para deploy do Kolla
- Módulos para Integração com o provisionamento baremetal e o controle do testbed
- Futuro: generalização do mecanismo para provisionamento de outros tipos de cluster

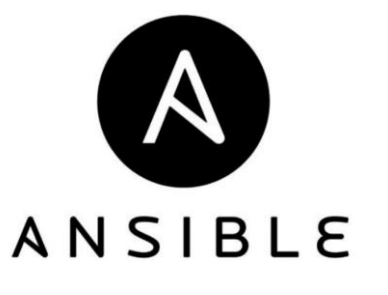

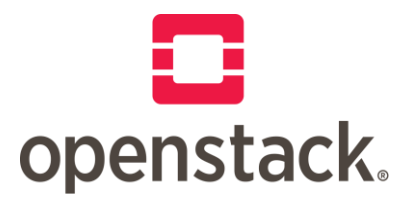

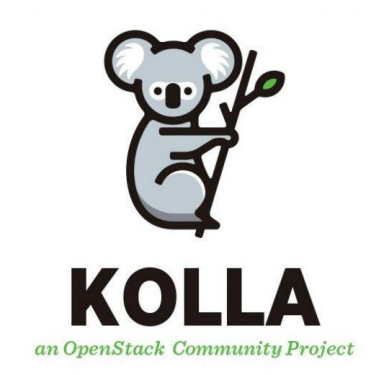

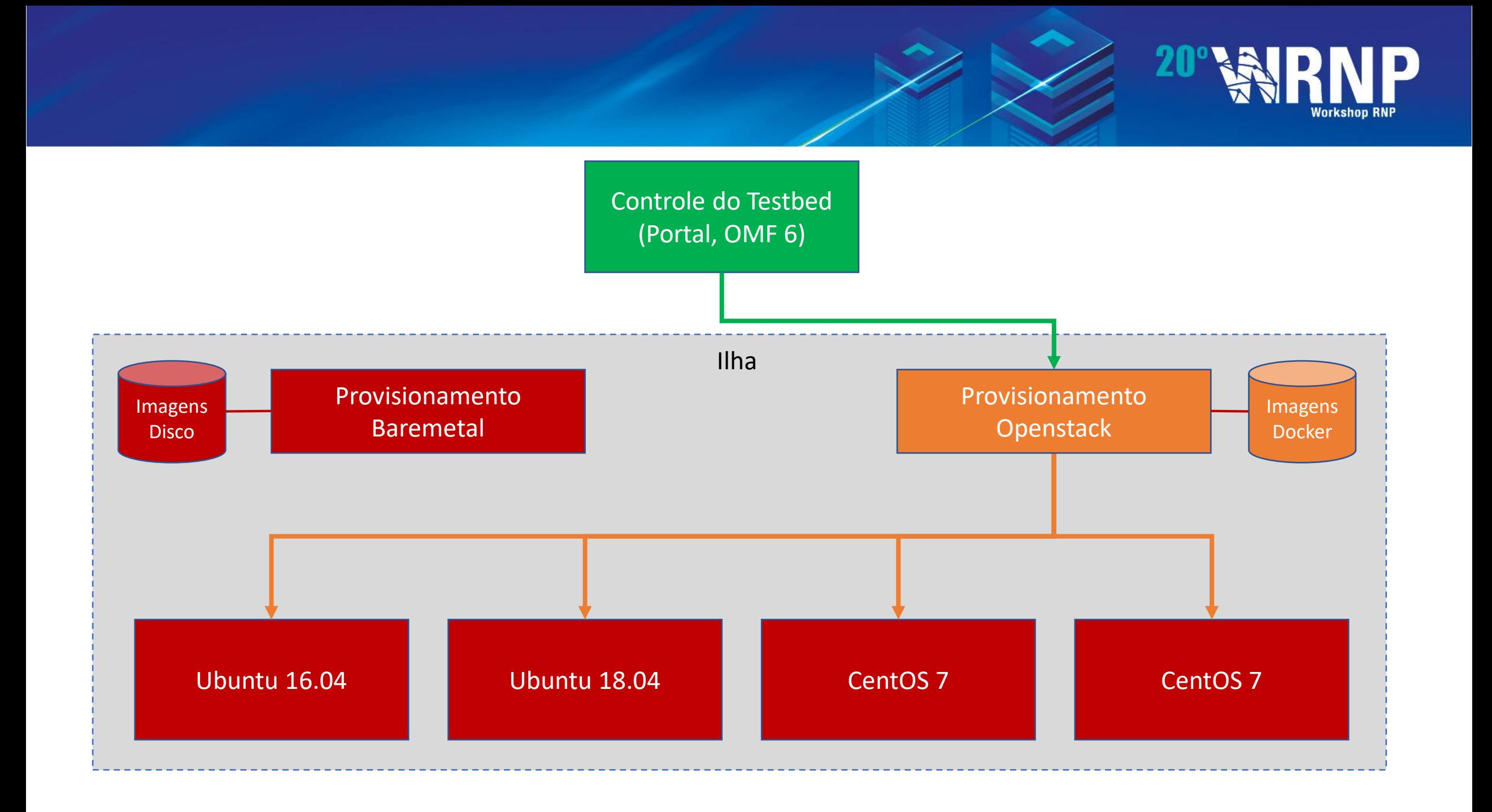

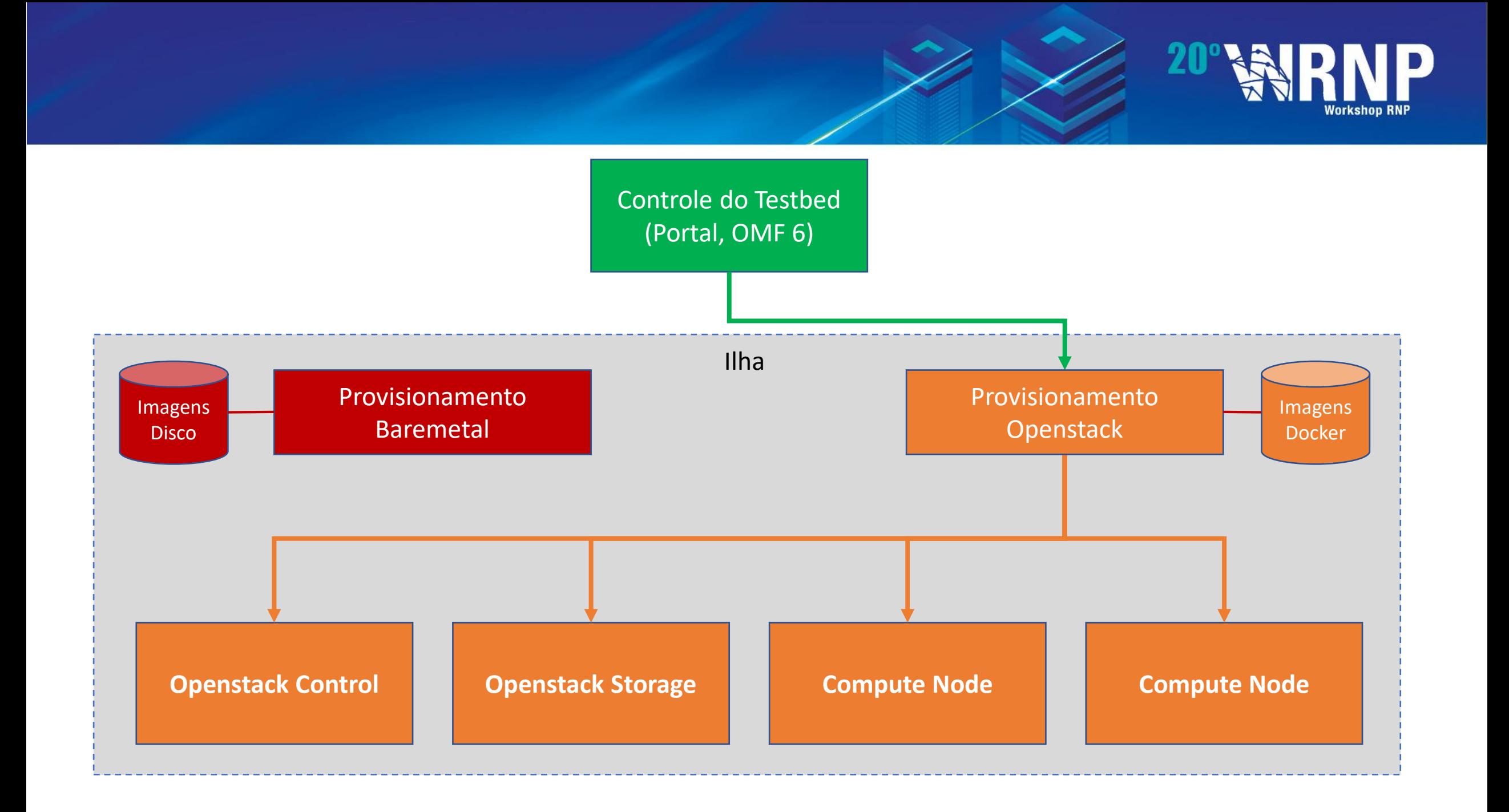

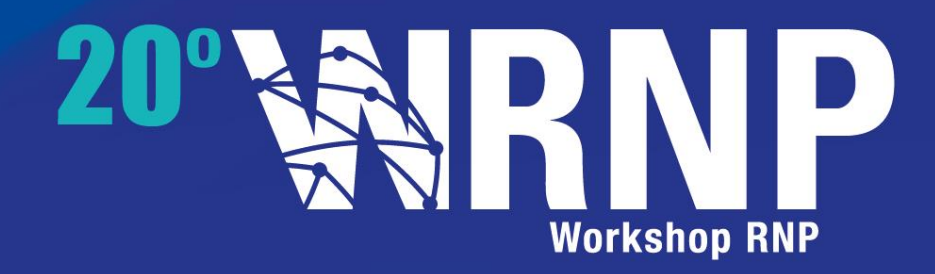

# **Obrigado!**

Fernando Frota Redigolo

fernando@larc.usp.br

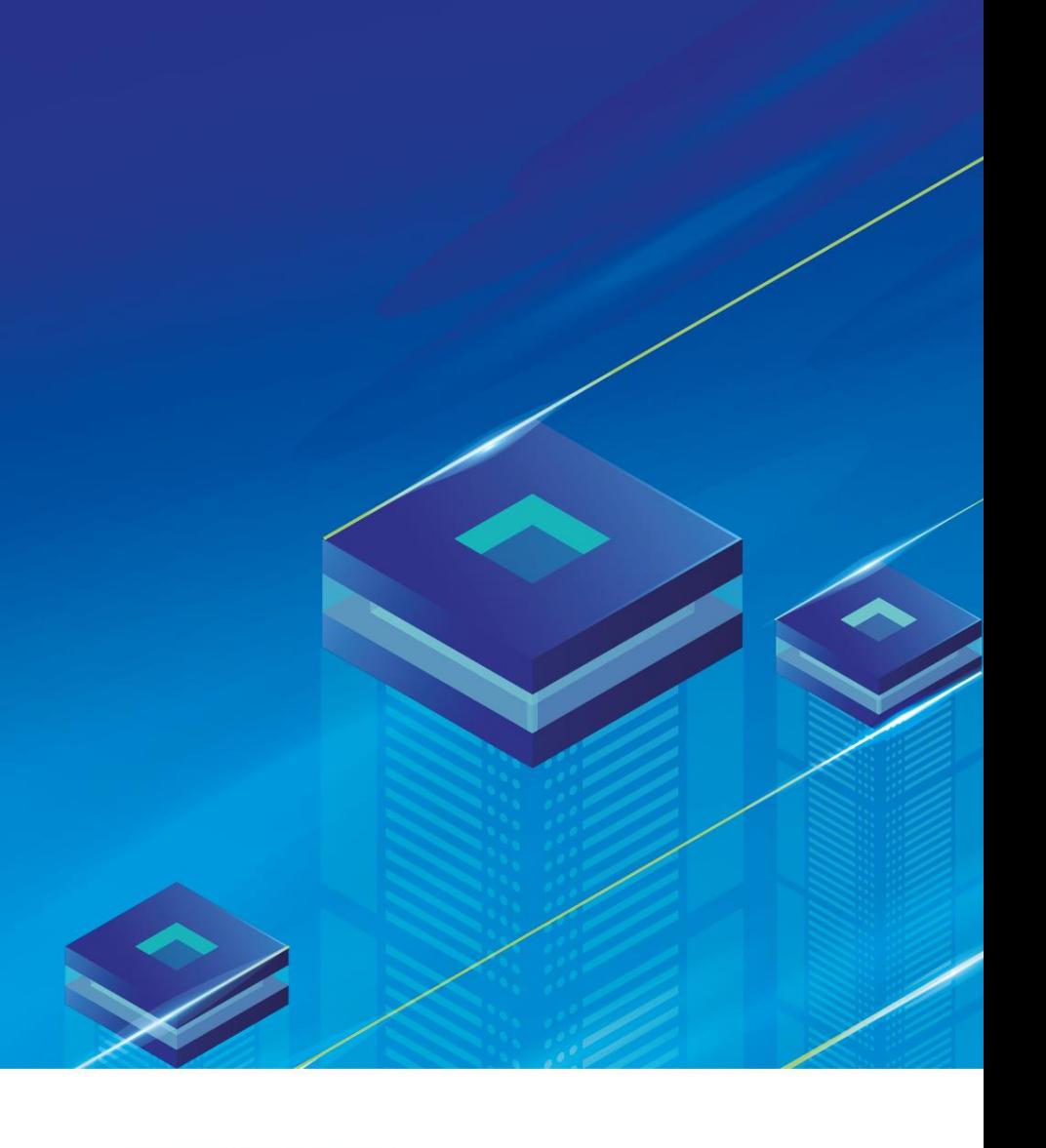

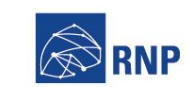

MINISTÉRIO DA<br>**SAÚDE** MINISTÉRIO DA<br>**DEFESA** MINISTÉRIO DA<br>CI**DADANIA** 

MINISTÉRIO DA<br>CI**ÊNCIA, TECNOLOGIA,**<br>INOVAÇÕES E COMUNICAÇÕES MINISTÉRIO DA<br>**EDUCAÇÃO** 

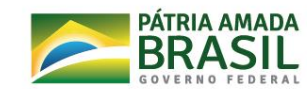